## SCM – REGULAÇÃO

#### WORKSHOP ABRANET MAIO 04

#### **Histórico**

- Anexo à resolução 272 de 09/08/2001
- Objetivo: simplificar o arcabouço regulatório, substituindo, nos termos do art.214 da LGT, a regulamentação de serviços já existentes por um único texto.
- Estabelecer o princípio de que a regulamentação deve obedecer às aplicações e não à tecnologia ou meios que suportam a sua prestação

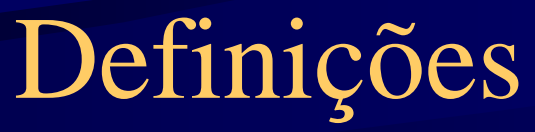

**Definição:"O Serviço de Comunicação Multimídia é um serviço fixo de telecomunicações de interesse coletivo, prestado em âmbito nacional e internacional, no regime privado, que possibilita a oferta de capacidade de transmissão, emissão e recepção de informações multimídia, utilizando quaisquer meios, a assinantes dentro de uma área de prestação de serviço." (art. 3.º do Regulamento, aprovado pela Res. 272/2001)**

**Parágrafo Único: Distingue-se do SCM, o STFC destinado ao uso do público em geral, e os serviços de comunicação eletrônica de massa, tais como o Serviço de Radiodifusão, Serviço de TV a Cabo, o Serviço de Distribuição de Sinais Multiponto Multicanal (MMDS) e o serviço de Televisão e de Áudio por assinatura via satélite.**

#### Definições

**Informações Multimídia**: sinais de áudio, vídeo, dados, voz e outros sons, imagens, textos e outras informações de qualquer natureza.

**Serviço de telefonia Fixa Comutada**: serviço de telecomunicações que, por meio de **transmissão de voz e outros sinais**, destina-se a comunicação entre pontos fixos determinados, utilizando **processos de telefonia**.

### Definições

•Aspectos distintivos do SCM:

•O sinal transportado pelo serviço de comunicação multimídia não é destinado a ser recebido direta e livremente pelo público em geral, como o do serviço de Radiodifusão e, também, não é distribuído de forma simultânea para os assinantes, como os serviços de TV a Cabo, MMDS e DTH.

Art 66.: "Na prestação do SCM não é permitida a oferta de serviço com as características de STFC destinado ao uso do público em geral, em especial o encaminhamento de tráfego Telefônico por meio da rede SCM simultaneamente

> **originado <sup>e</sup>terminado**

> > nas redes STFC."

#### Definições

Art. - 8 "As prestadoras de SCM tem direito ao uso de redes ou de elementos de redes de outras prestadoras de serviços de telecomunicações de interesse coletivo, de forma não discriminatória e a preços e condições justos e razoáveis."

Art. 10 – "A exploração do SCM depende de autorização da Anatel, devendo basear-se nos princípios constitucionais de atividade econômica.

Parágrafo único. NÃO haverá limites ao número de autorizações para a exploração do SCM, que serão expedidas por prazo indeterminado e a título oneroso."

#### Números

•Até hoje foram expedidas 204 autorizações de SCM. •Pelo menos mais 100 em pedido.•Até o fim do ano mais de 300 operadores no mercado. •Tempo de concessão da autorização de 5 a 8 meses.•Custo com outorga R\$ 9.000,00

#### USO do SCM

 Assim que temos a outorga de SCM, podemos iniciar <sup>a</sup> operação no mercado de fornecimento de ACESSO.

Este acesso se dá basicamente de duas maneiras:

•WIRELESS •Freqüências Licenciadas•Freqüências **NÃO** licenciadas \*

•WIRELINE •Redes "CAT 5" ou par metálico próprios•Redes de Terceiros em unbundling

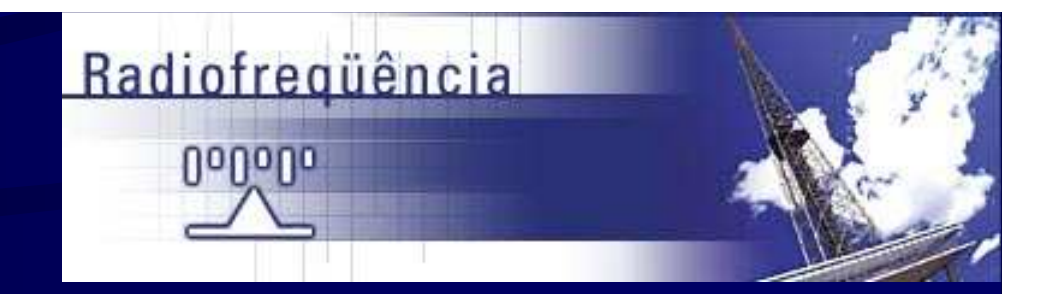

#### Wireless

• Equipamentos, antenas devem estar CERTIFICADOS pela Anatel.

• http://sistemas.anatel.gov.br/**sgch**/Consulta/Homologacao/Tela.asp?SISQSmodulo=10199

O Conselho Diretor da Agência Nacional de Telecomunicações - Anatel aprovou, na sua 301ª reunião, realizada na quarta-feira, 19, a "Norma para Certificação e Homologação de Antenas Setoriais e Omnidirecionais para Operação em Sistemas dos Serviços Fixo e Móvel Terrestre", cuja edição é resultado da Consulta Pública nº 435, de 31 de março de 2003.

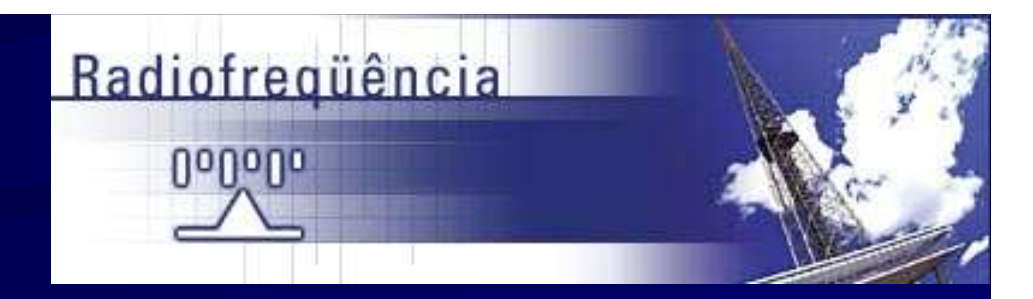

### Espectro de Freqüências

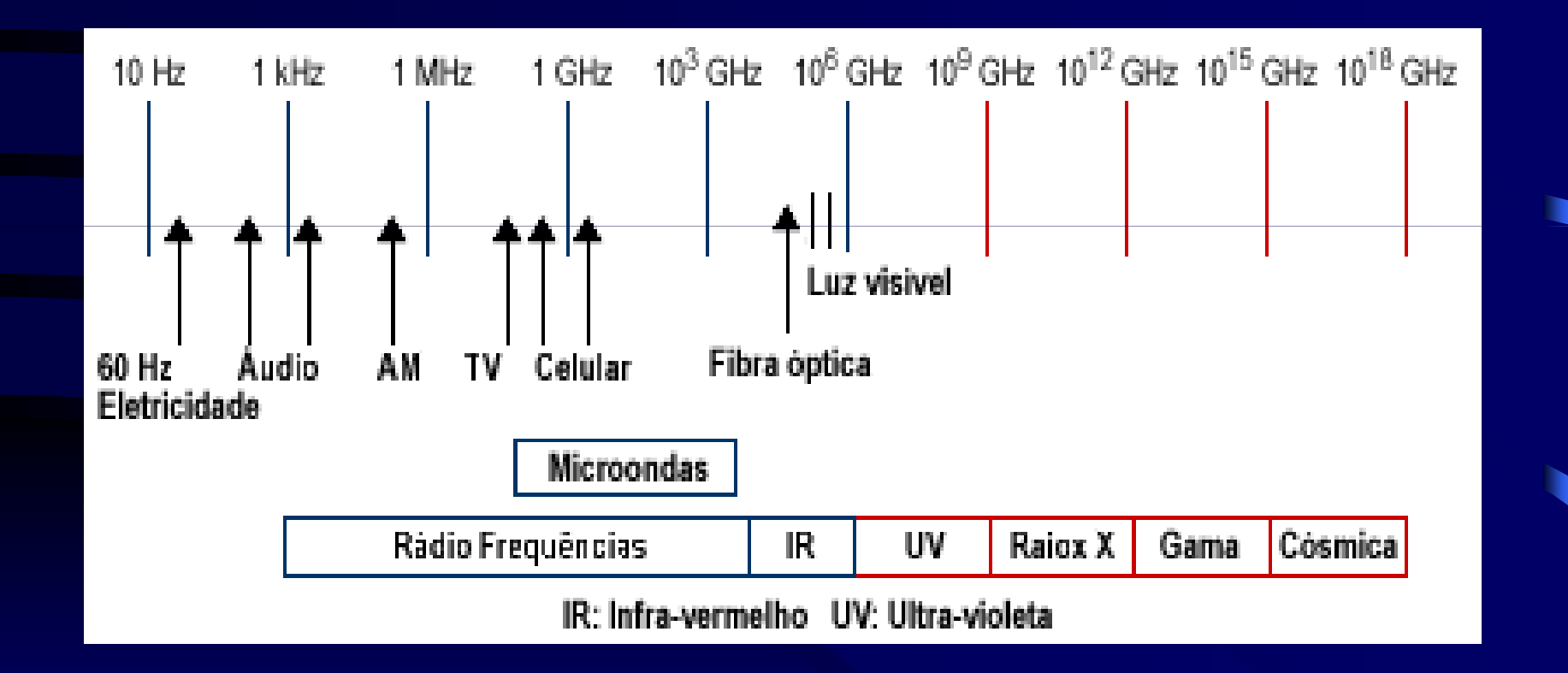

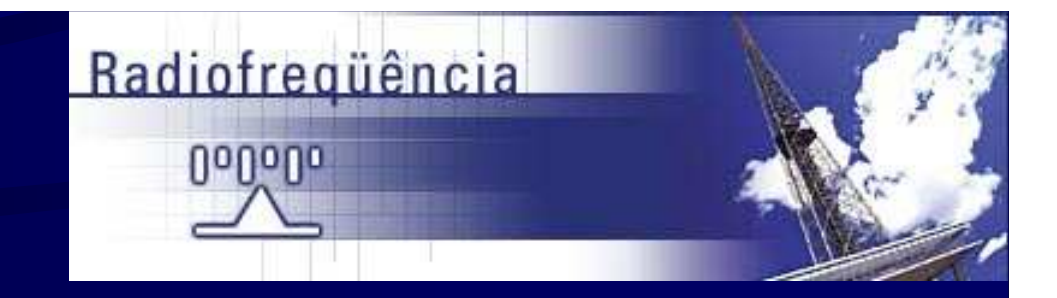

Wireless – Uso de Radiofreqüências- Regulamentação- Onde Consultar?

No site da Anatel existe toda <sup>a</sup> regulamentação referente às condições de uso do espectro. Ela pode ser<br>encontrada no campo específico de encontrada no campo específico de **"RADIOFREQÜÊNCIA"**, item **"Leis, Decretos <sup>e</sup> Regulamentação"**, selecionando **"Resoluções"**.

O **"Plano de Atribuição, Destinação <sup>e</sup> Distribuição de faixas de Freqüências no Brasil"** permite consultar as faixas de freqüências "atribuídas" <sup>a</sup> cada um dos serviços de radiocomunicações <sup>e</sup> as faixas de freqüências "destinadas" a cada serviço "telecomunicações" <sup>e</sup> <sup>a</sup> "regulamentação" pertinente.

### Radiofrequência UoUoUo

### Wireless

- •Freqüências Licenciadas (Exclusivas e Não)
- Uso permitido:
- $\bullet$  Cadastro de estações, pagamento da TFF anualmente.
- Leilão Freqüência de 3,5 GHz e 10,5 Ghz
- Fórmula de cálculo uso freqüência Não exclusiva: $P = K \times B \times A^{0,1} \times T \times F(f)$
- $P =$  valor de referência pelo direito de uso das radiofrequências, em Reais;
- $K =$  fator de custo de radiofrequência;
- $B = \text{largura de faixa a ser autorizada, em kHz};$
- A = área na qual a freqüência será utilizada, em km2;
- $T =$  fator referente ao tempo de utilização;
- F = fator de freqüência, conforme expressão abaixo;
- f = freqüência central da faixa de freqüências de operação, em kHz.

### Radiofrequência UoUoUo

### **Wireless**

- Freqüências não licenciadas.
- 900 Mhz, 2,4 Ghz e 5 Ghz.
- Resolução 365 da Anatel.
- NECESSITAM DE OUTORGA DE SERVIÇO DE TELECOMUNICAÇÃO PARA OPERAR

#### Wireline

- Redes Próprias em Fibra e Cat 5
- Utilização de infra-estrutura construção redes
- Postes de companhias energéticas
- Direito de passagem

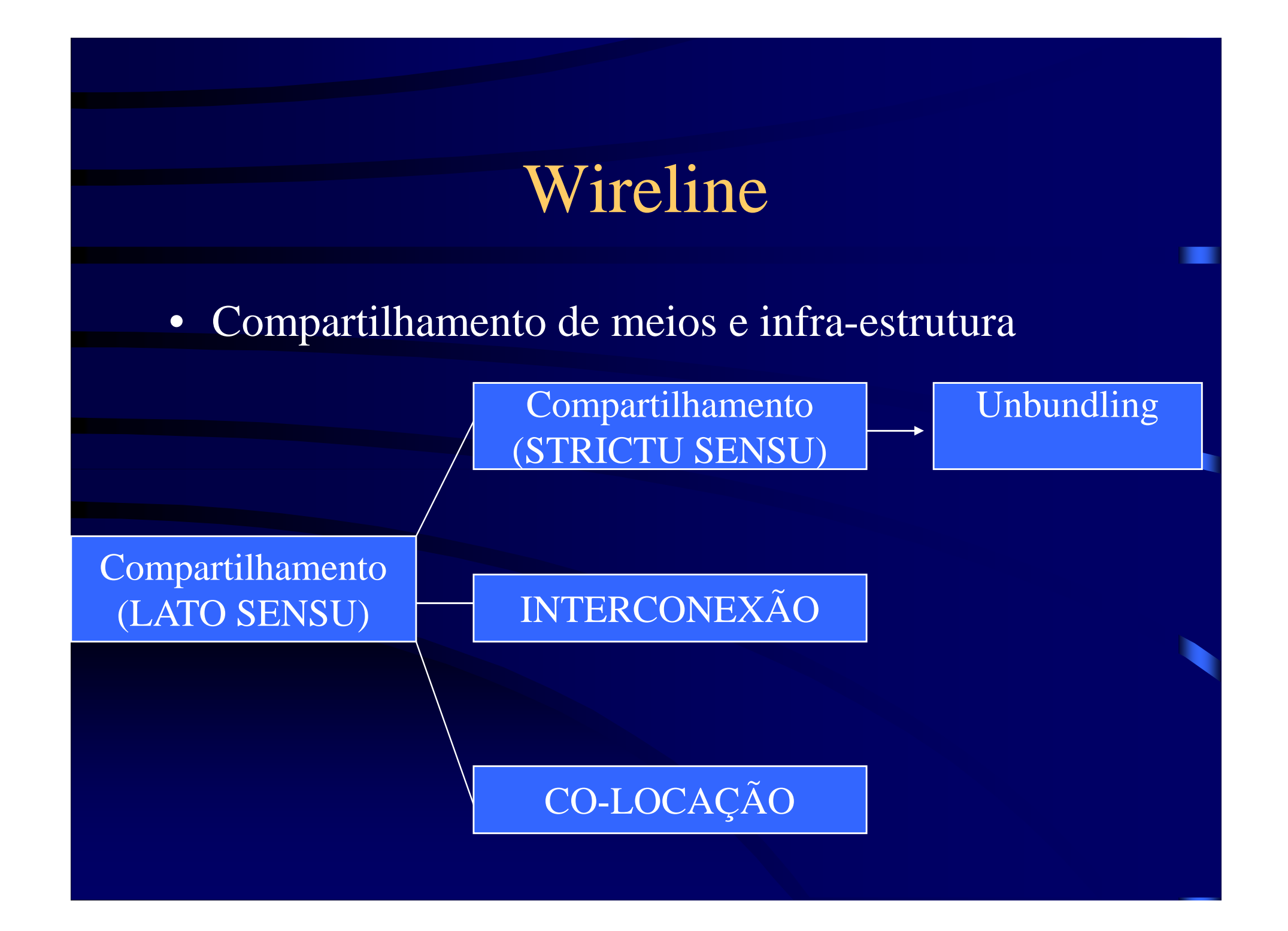

#### Wireline

•Compartilhamento

 (STRICTU SENSU): Utilização de recursos de rede de outro prestador (EILD) para construir sua própria rede.

UNBUNDLING: É a segregação de elementos da rede, por etapa da cadeia de um prestador, para a utilização por outro como se fosse sua própria rede, de modo a oferecer o serviço diretamente ao usuário final.

•Interconexão

> Ligação entre redes de telecomunicações funcionalmente compatíveis, de modo que os usuários de serviços de uma das redes possam comunicar-se com os usuários de outra ou acessar serviços nele disponíveis.

•Colocação

> Compartilhamento de espaços físicos ou infra-estruturas para alocação de bens, instalações ou equipamentos demais de um prestador.

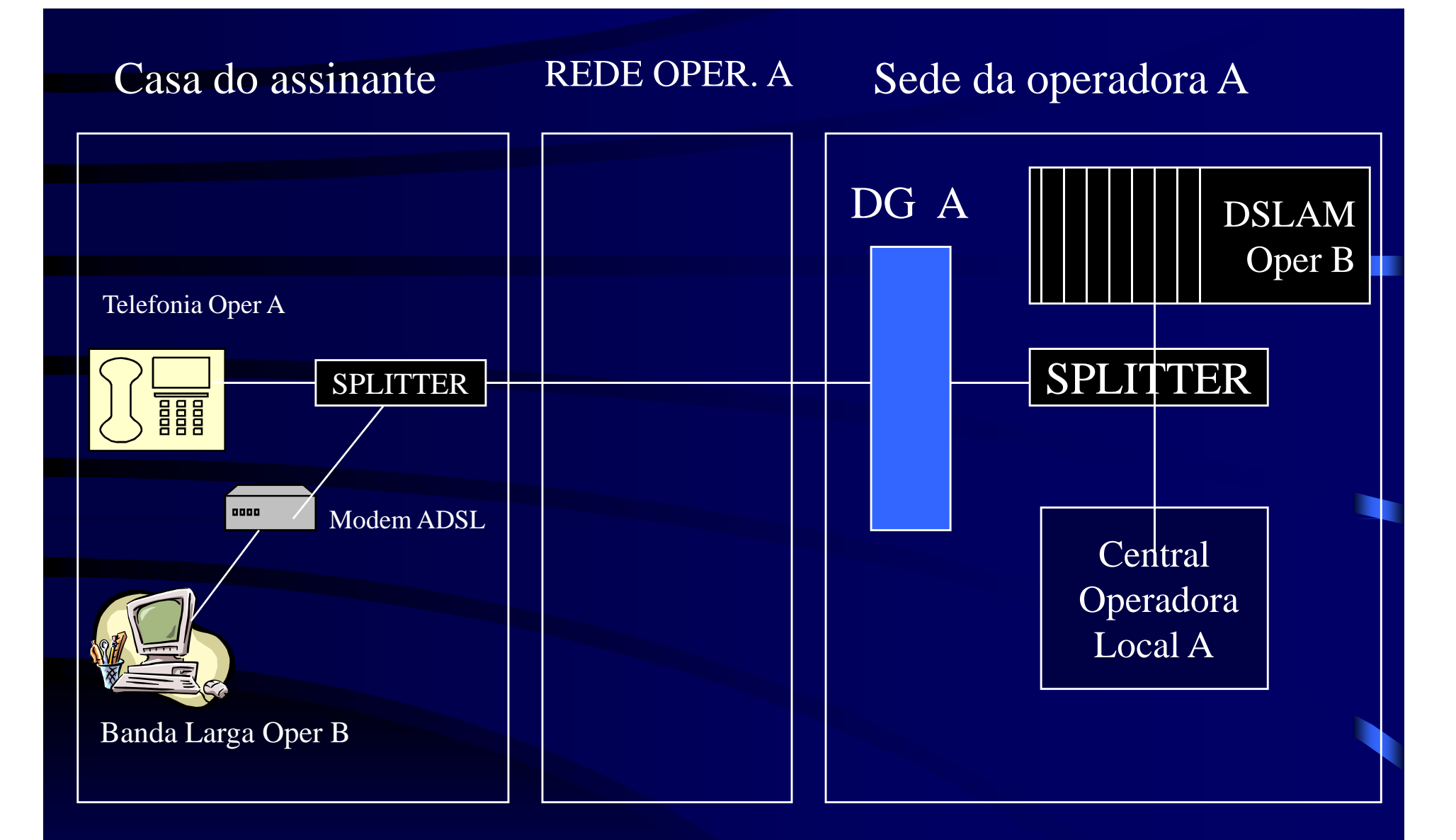

#### Despacho da SPB (nº 172)

# **OUTORGA SCM**

Dúvidas freqüentes:- O que precisa? Como montar o processo de solicitação? -Onde protocolar <sup>o</sup> processo?

Apresenta-se <sup>a</sup> seguir os requisitos paraobtenção desta importante Outorga:

#### **Esclarecimentos sobre o tema**

- **<sup>A</sup> Empresa requerente precisa cumprir com <sup>a</sup> apresentação de uma relação de documentos <sup>e</sup> declarações que habilitarão <sup>a</sup> proponente junto <sup>a</sup> Reguladora, quanto <sup>a</sup> Qualificação Jurídica, Técnica, Econômica <sup>e</sup> Financeira.**
- **<sup>A</sup> montagem do processo constitui na reunião <sup>e</sup> composição das documentações enunciadas nos Anexos I , II <sup>e</sup> III da resolução <sup>n</sup>° <sup>272</sup> de 10/08/2001, juntamente com <sup>o</sup> preenchimento doFormulário 011, disponível no site da Reguladora.**
- **<sup>O</sup> processo poderá ser protocolado em qualquer um dos escritórios regionais da Anatel, dispostosem todas as unidades da federação (capitais).**

#### **Habilitação Jurídica-Anexo I**

- **a) qualificação da pretendente, indicando <sup>a</sup> sua razão social <sup>e</sup> <sup>o</sup> nome fantasia quando aplicável, número de inscrição no cadastro nacional depessoas jurídicas <sup>e</sup> <sup>o</sup> endereço;**
- **b) qualificação dos diretores ou responsáveis, indicandoo nome, registro no cadastro de pessoas físicas <sup>e</sup> <sup>o</sup> número de registro geral emitido pela Secretaria de Segurança Pública ou equivalente, endereço, profissão <sup>e</sup> cargoocupado na empresa;**
- **c) ato constitutivo <sup>e</sup> suas alterações vigentes, ou sua consolidação, devidamente registrados ouarquivados na repartição competente;**

#### **Habilitação Jurídica-Anexo I**

- **no caso de sociedade por ações, <sup>a</sup> composição acionária do controle societário <sup>e</sup> os documentos de eleição de seus administradores, exigênciade também necessária quando se tratar de sociedade que designe sua diretoria nos moldesdas sociedades por ações;**
- **declaração de que não <sup>é</sup> autorizada <sup>a</sup> prestar <sup>a</sup>mesma modalidade de serviço, na mesma área.**

#### **Qualificação Técnica-Anexo I**

- **a) registro <sup>e</sup> quitação da pretendente no Conselho Regional de Engenharia <sup>e</sup> Arquitetura (CREA) do local de sua sede, conforme Lei n.<sup>º</sup>5.194, de 24 de dezembro de 1966;**
- **b) declaração do representante legal da pretendente ou atestado emitido por pessoas**privado, **jurídicas de direito público ou privado, comprovando <sup>a</sup> aptidão para <sup>o</sup> desempenho da atividade pertinente, bem como <sup>a</sup> existência de pessoal técnico adequado <sup>e</sup> disponível para <sup>a</sup>realização do objeto da autorização.**

### **Qualificação Econômico-Financeira- Anexo I**

• **declaração de que <sup>a</sup> empresa está em boa situação financeira <sup>e</sup> que não existe contra elapedido de falência ou concordata expedida expedida.**

#### **Regularidade Fiscal-Anexo I**

- **prova da inscrição no Cadastro Nacional daPessoa Jurídica (CNPJ);**
- **prova de inscrição no cadastro de contribuintes estadual e, se houver, municipal, relativo à sede da entidade, pertinente ao seu ramo de atividade<sup>e</sup> compatível com <sup>o</sup> objeto da autorização;**
- **prova da regularidade para coma Fazenda Federal, Estadual <sup>e</sup> Municipal da sede da pretendente, ou outra equivalente, na forma dalei;**
- **prova da regularidade relativa <sup>à</sup> Seguridade Social (INSS) <sup>e</sup> ao Fundo de Garantia por Tempo de Serviço (FGTS), demonstrando situação regular no cumprimento dos encargos sociaisinstituídos por lei.**

**Art. 1º O Projeto Básico, elaborado pela pretendente, <sup>e</sup> que fará parte do termo de autorização, deve conter pelo menos asseguintes informações:**

- **<sup>I</sup> - caracterização da área de prestação de serviço, relacionando as localidades geográficas;**
- **II – âmbito da prestação;**
- **III - radiofreqüências pretendidas <sup>e</sup> <sup>a</sup>respectiva polarização, quando for <sup>o</sup> caso;**
- **IV – pontos de interconexão previstos;**

#### **Projeto Básico-Anexo IIV - descrição geral do sistema pretendido, incluindo:**

**a) <sup>a</sup> indicação dos principais pontos depresença;**

**b) descrição sistêmica indicando os principais blocos constituintes do sistema <sup>e</sup> suas funções, com diagrama ilustrativosimplificado;**

**c) descrição operacional;**

- **VI – cronograma de implantação da rede;**
- **<sup>A</sup> indicação cronológica:**
- **Aquisição de equipamentos**
- **Adequação de infra -estrutura estrutura**
- $\bullet$ **Instalação de equipamentos**
- **Testes**
- **Entrada em operação**

- **VII – Previsão de Assinantes por Ponto dePresença;**
- **<sup>A</sup> indicação de previsão de clientes <sup>a</sup> serem atendidos em cada localidade de atuação da proponente, concordante com<sup>o</sup> cronograma de implantação.**

**Exemplos elementos constituintes de umProjeto Básico:**

- **e Área de Atuaçãoe Abrangência**
- **Radiofreqüências**
- **Diagrama de Blocos**
- **Topologia de Redes**
- **Cronograma de Implantação**

## **Ex: Projeto Básico-Área de Atuação**

**A empresa irá atuar inicialmente em Londrina distante 400 km da capital Curitiba.**

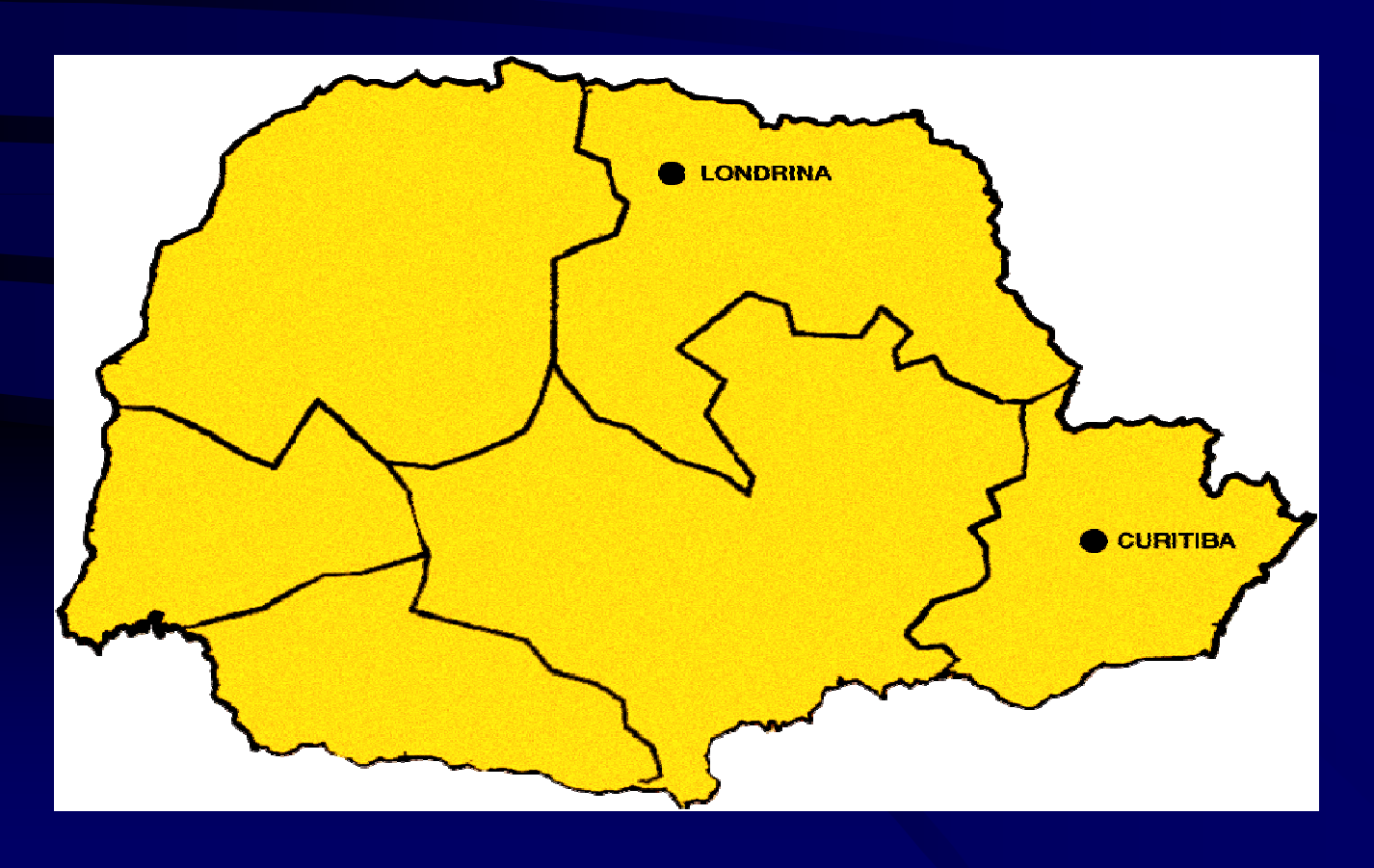

#### **Ex: Projeto Básico-Abrangência**

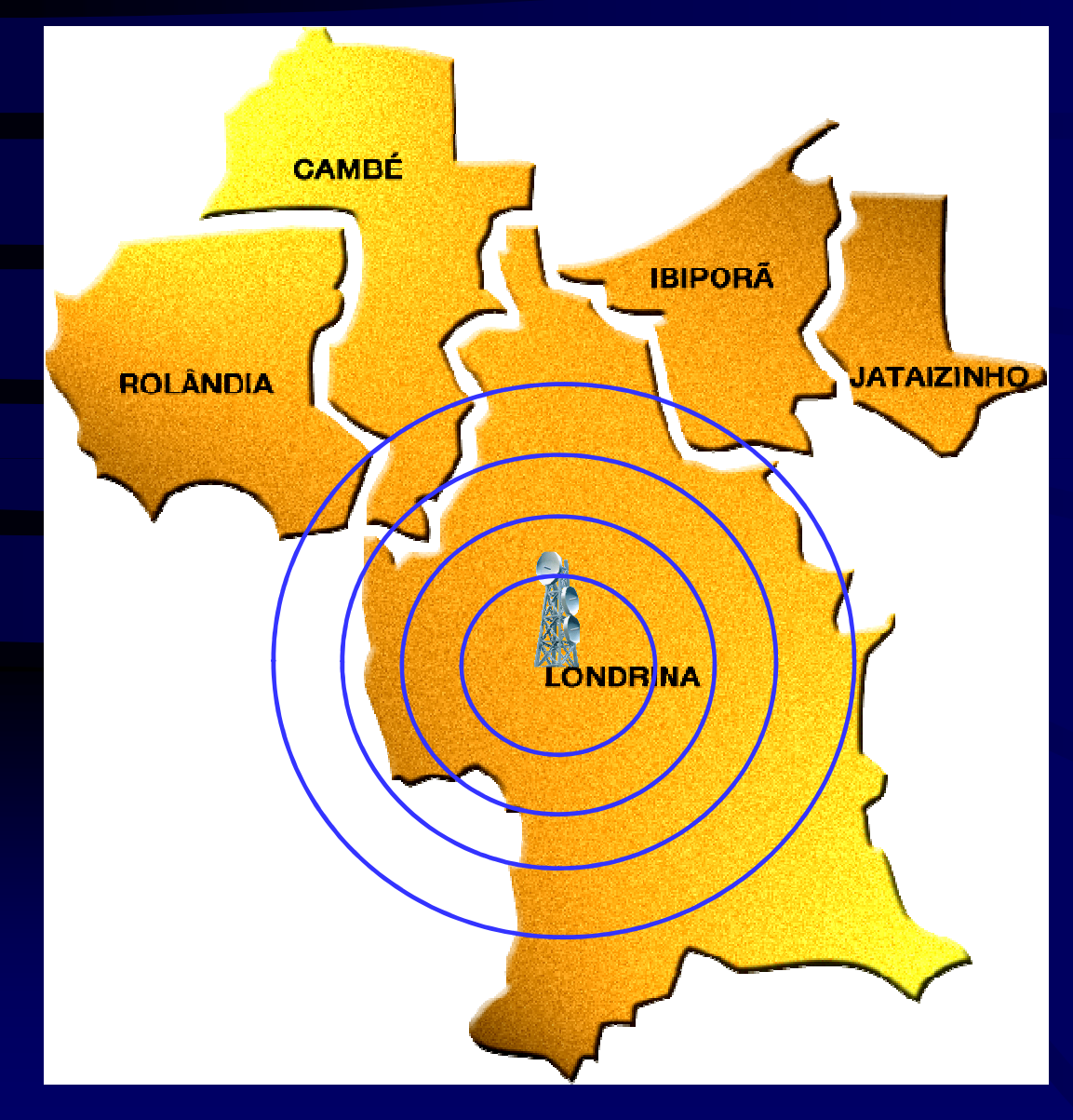

**A opção feita, pela Tecnologianas Spread Spectrum nas radiofreqüências 2.4 ou 5.8 Ghz respeitará <sup>a</sup> resolução 305 de 30/07/2002 <sup>e</sup> <sup>a</sup> faixa de freqüência fundamental de 2.400 <sup>a</sup> 2.483,5MHz ou 5.725 <sup>a</sup> 5.875 MHz.**

**A Empresa fará uso deequipamentos certificados <sup>e</sup> homologados pela Reguladora sempre em concordância com <sup>o</sup> Art° 5 da mesma resolução 305 de30/07/2002.**

**O alcance previsto em visada direta atingirá perfeitamente umraio de 15 Km.**

### **Ex: Projeto Básico-Diagrama de Blocos**

- 1. USC: Unidade Servidora Central
- 2. URC: Unidade Roteadora Central
- 3. URR: Unidade Roteadora Remota
- 4. U-CPE: Unidade Terminal do Cliente

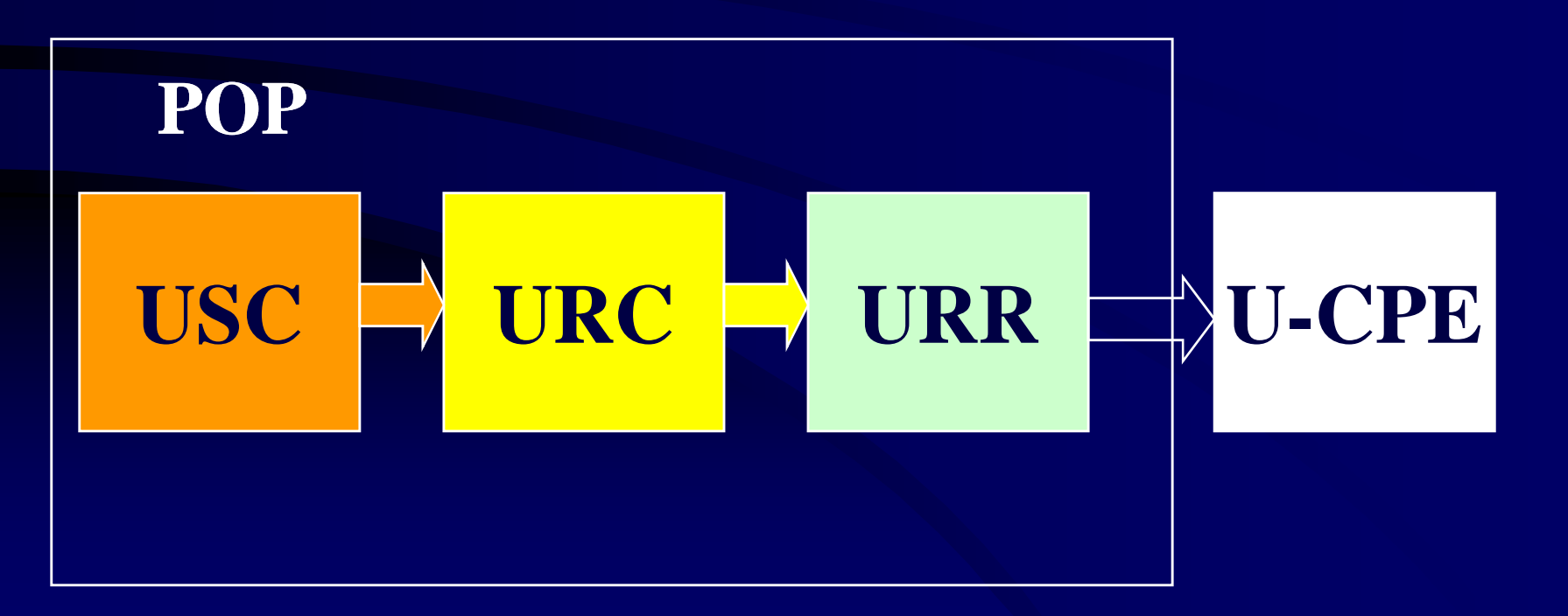

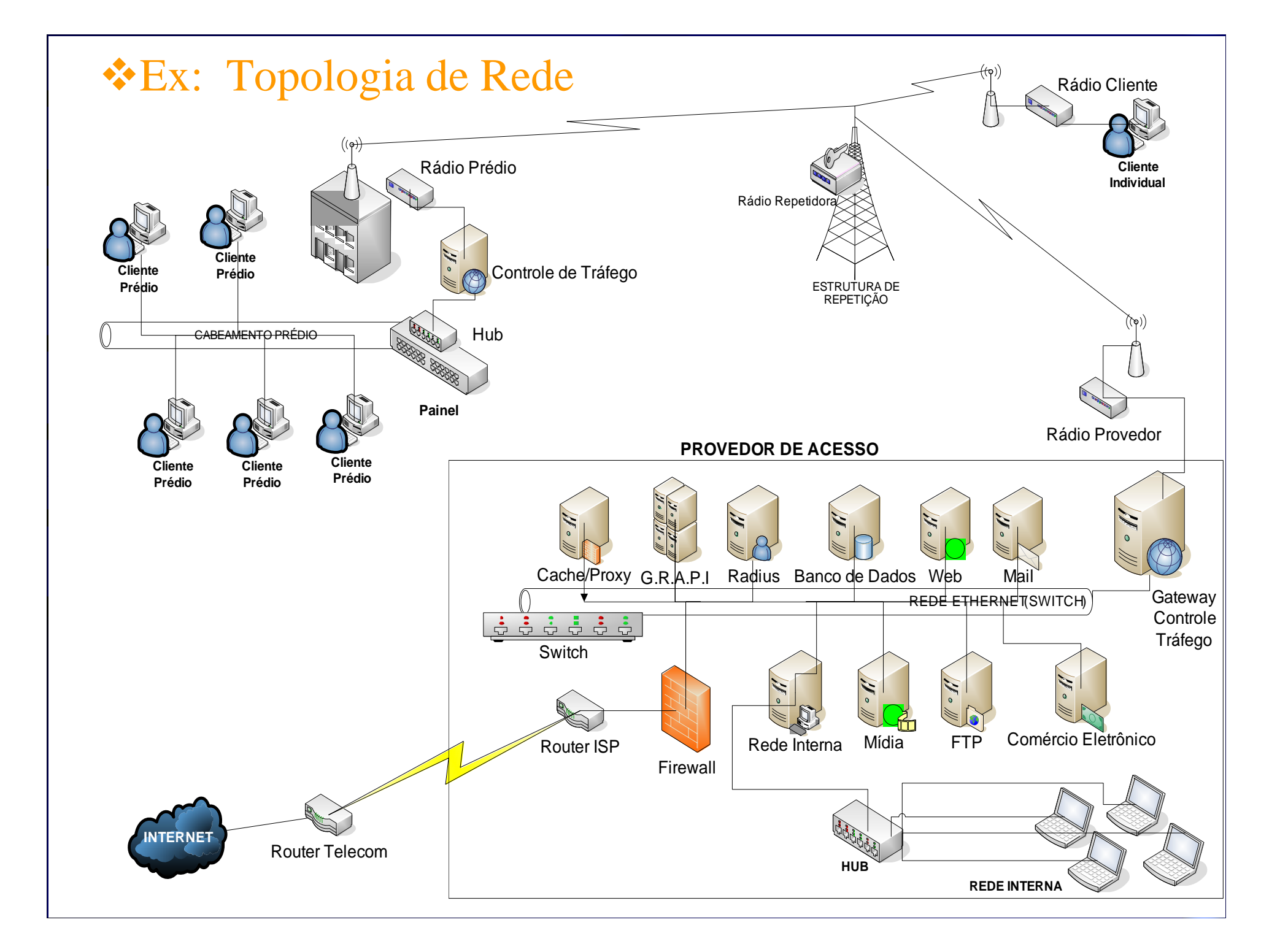

### **Ex: Projeto Básico - Cronograma**

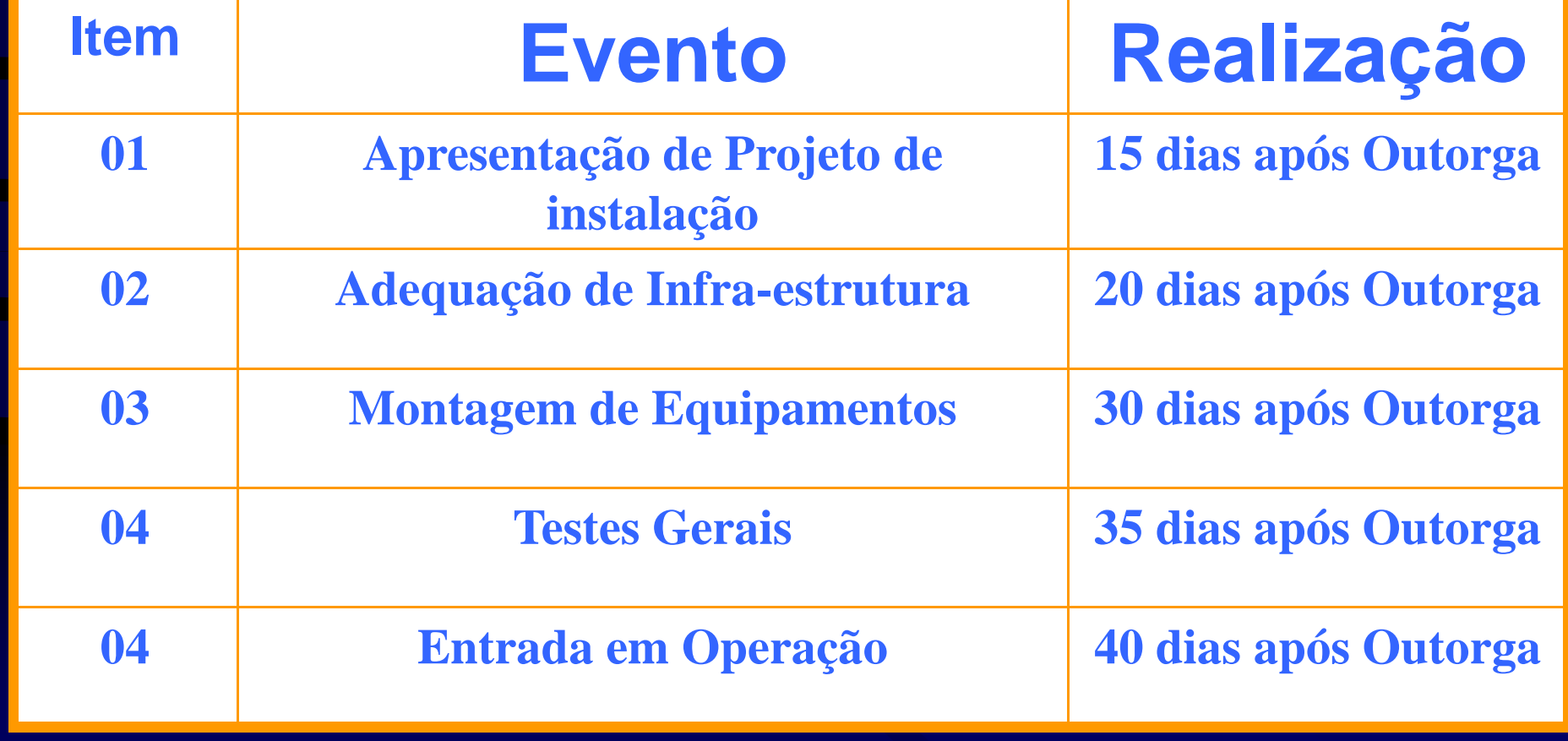

#### **Projeto de Instalação-AnexoIII**

Corresponde <sup>a</sup> última etapa de obtenção da Autorização. Deverá ser apresentado após <sup>a</sup>obtenção de Outorga de Exploração do Serviço, complementando <sup>a</sup> documentação necessária <sup>a</sup> Autorização da Anatel <sup>e</sup> servindo de Cadastro para <sup>a</sup> Reguladora dasinstalações da Outorgada.

#### OBRIGADO!!

Herlon Schmeiske de Oliveiraherlon@redenetworks.com.br